# **django-feed-reader**

*Release 2.0.0*

**Gareth Simpson**

**May 11, 2024**

# **CONTENTS:**

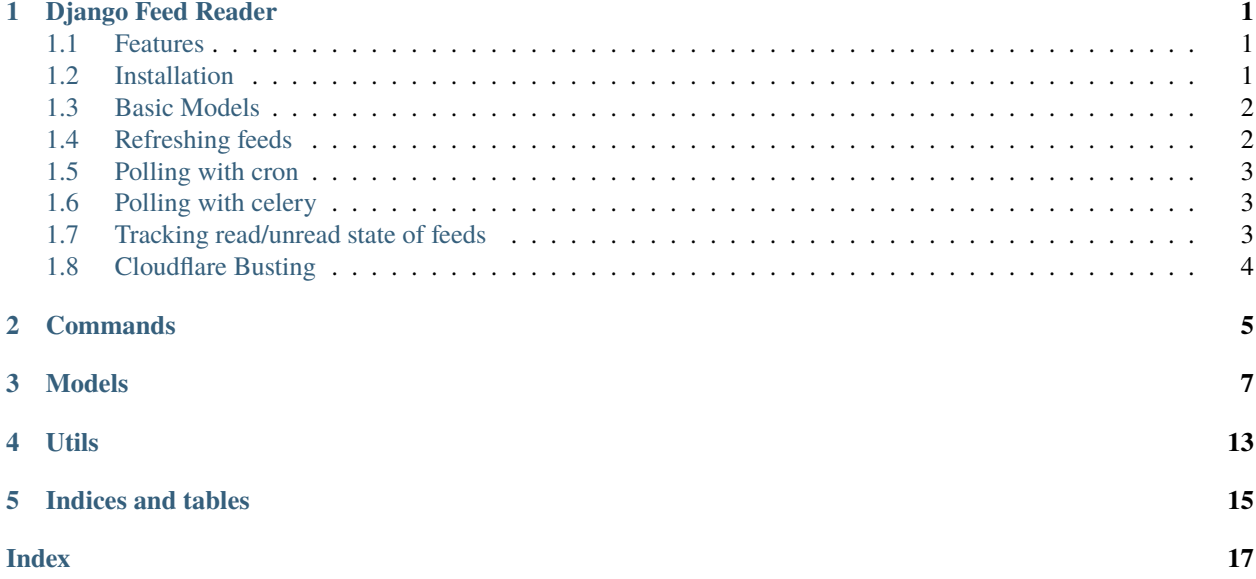

**ONE**

### **DJANGO FEED READER**

<span id="page-4-0"></span>This is a simple Django module to allow you subscribe to RSS (and other) feeds.

This app has no UI, it just reads and stores the feeds for you to use as you see fit.

This app builds on top of the FeedParser library to provide feed management, storage, scheduling etc.

### <span id="page-4-1"></span>**1.1 Features**

- Consumes RSS, Atom and JSONFeed feeds.
- Parses feeds liberally to try and accomodate simple errors.
- Will attempt to bypass Cloudflare protection of feeds
- Supports enclosure (podcast) discovery
- Automatic feed scheduling based on frequency of updates

### <span id="page-4-2"></span>**1.2 Installation**

django-feed-reader is written in Python 3 and supports Django 2.2+

- pip install django-feed-reader
- Add feeds to your INSTALLED\_APPS
- **Setup some values in** settings.py **so that your feed reader politely announces itself to servers**
	- **–** Set FEEDS\_USER\_AGENT to the name and (optionally version) of your service e.g. "ExampleFeeder/ 1.2"
	- **–** Set FEEDS\_SERVER to preferred web address of your service so that feed hosts can locate you if required e.g. https://example.com
- Setup a mechanism to periodically refresh the feeds (see below)

### **1.2.1 Optional Settings**

#### • FEEDS\_VERIFY\_HTTPS **(Default True)**

**–** Older versions of this library did not verify https connections when fetching feeds. Set this to False to revert to the old behaviour.

#### • KEEP\_OLD\_ENCLOSURES **(Default False)**

- **–** Some feeds (particularly podcasts with Dynamic Ad Insertion) will change their enclosure urls between reads. By default, old enclosures are deleted and replaced with new ones. Set this to true, to retain old enclosures - they will have their is\_current flag set to False
- SAVE\_JSON **(Default False)**
	- **–** If set, Sources and Posts will store a JSON representation of the all the data retrieved from the feed so that uncommon or custom attributes can be retrieved. Caution - this will dramatically increase tha amount of space used in your database.
- DRIPFEED\_KEY **(Default None)**
	- **–** If set to a valid Dripfeed API Key, then feeds that are blocked by Cloudflare will be automatically polled via [Dripfeed](https://dripfeed.app) instead.

# <span id="page-5-0"></span>**1.3 Basic Models**

A feed is represented by a Source object which has (among other things) a feed\_url.

To start reading a feed, simply create a new Source with the desired feed\_url

Source objects have Post children which contain the content.

A Post may have Enclosure (or more) which is what podcasts use to send their audio. The app does not download enclosures, if you want to do that you will need to do that in your project using the url provided.

# <span id="page-5-1"></span>**1.4 Refreshing feeds**

To conserve resources with large feed lists, the module will adjust how often it polls feeds based on how often they are updated. The fastest it will poll a feed is every hour. The slowest it will poll is every 24 hours.

Sources that don't get updated are polled progressively more slowly until the 24 hour limit is reached. When a feed changes, its polling frequency increases.

You will need to decided how and when to run the poller. When the poller runs, it checks all feeds that are currently due. The ideal frequency to run it is every 5 - 10 minutes.

### <span id="page-6-0"></span>**1.5 Polling with cron**

Set up a job that calls python manage.py refreshfeeds on your desired schedule.

Be careful to ensure you're running out of the correct directory and with the correct python environment.

### <span id="page-6-1"></span>**1.6 Polling with celery**

Create a new celery task and schedule in your app (see the celery documentation for details). Your tasks.py should look something like this:

```
from celery import shared_task
from feeds.utils import update_feeds
@shared_task
def get_those_feeds():
  # the number is the max number of feeds to poll in one go
  update_feeds(30)
```
### <span id="page-6-2"></span>**1.7 Tracking read/unread state of feeds**

There are two ways to track the read/unread state of feeds depending on your needs.

### **1.7.1 Single User Installations**

If your usage is just for a single user, then there are helper methods on a Source to track your read state.

All posts come in unread. You can get the current number of unread posts from Source.unread\_count.

To get a ResultSet of all the unread posts from a feed call Source.get\_unread\_posts

To mark all posts on a fed as read call Source.mark\_read

To get all of the posts in a feed regardless of read status, a page at a time call Source.get\_paginated\_posts which returns a tuple of (Posts, Paginator)

#### **1.7.2 Multi-User Installations**

To allow multiple users to follow the same feed with individual read/unread status, create a new Subscription for that Source and User.

Subscription has the same helper methods for retrieving posts and marking read as Source.

You can also arrange feeds into a folder-like hierarchy using Subscriptions. Every Subscription has an optional parent. Subscriptions with a None parent are considered at the root level. By convention, Subscriptions that are acting as parent folders should have a None source

Subscriptions have a name field which by convention should be a display name if it is a folder or the name of the Source it is tracking. However this can be set to any value if you want to give a personally-meaningful name to a feed who's name is cryptic.

There are two helper methods in the utils module to help manage subscriptions as folders. get\_subscription\_list\_for\_user will return all Subscriptions for a User where the parent is None. get\_unread\_subscription\_list\_for\_user will do the same but only returns Subscriptions that are unread or that have unread children if they are a folder.

# <span id="page-7-0"></span>**1.8 Cloudflare Busting**

django-feed-reader has Dripfeed support built in. If a feed becomes blocked by Cloudflare it can be polled via Dripfeed instead. This requires a [Dripfeed](https://dripfeed.app) account and API key.

# **TWO**

### **COMMANDS**

<span id="page-8-0"></span>Commands that django-feed-reader adds to Django

### **THREE**

### **MODELS**

#### <span id="page-10-1"></span><span id="page-10-0"></span>class feeds.models.Source(*\*args*, *\*\*kwargs*)

This class represents a Feed to be read.

It really should have been called Feed, but what can you do?

#### name

**str** The name of the Feed (automatically populated)

#### site url

**str** url of the website associated with the feed (automatically populated)

#### feed\_url

**str** The URL that will be fetched to read the feed

#### image\_url

**str** The url of an image representing the feed (automatically populated)

#### description

**str** The site description: may be HTML, be careful (automatically populated)

#### last\_polled

**datetime** The last time the Feed was fetched

#### due poll

**datetime** When the Feed is next due to be fetched

#### last\_result

**str** The result the last fetch

#### interval

**int** How often the Feed will be fetched in minutes

#### last success

**datetime** When the Feed was last read successfully

#### last\_change

**datetime** When the Feed last changed

#### live

**bool** Is the Feed being actively fetched

#### json

**dict** Raw information about the Feed in JSON format (will not be collected unless **FEEDS\_SAVE\_JSON** is set to **True** in settings)

#### <span id="page-11-1"></span>is\_cloudflare

**bool** Is this feed being hindered bt Cloudflare?

#### property subscriber\_count: int

**int** he number of subscribers this feed has

#### property unread\_count: int

**int** In a single user system how many unread articles are there?

If you need more than one user, or want to arrange feeds into folders, use a Subscription

#### property best\_link: str

**str** The best user facing link to this feed.

Will be the **site url** if it's present, otherwise **feed url** 

#### property display\_name: str

**str** The best user-facing name for this feed.

Will be the the feed's **name** as described in the feed if there is one. Otherwise it will be the **best\_link**

#### get\_unread\_posts(*newest\_first=True*)

**List[Post]** In a single user system get all unread posts

If you need more than one user, or want to arrange feeds into folders, use a Subscription

```
Parameters
   newest_first (bool)
Return type
```
list

#### get\_paginated\_posts(*page*, *newest\_first=True*, *posts\_per\_page=20*)

Get a posts from the feed a page at a time

#### **Parameters**

- **page**  $(int)$  The page to fetch.
- oldest\_first (bool) Get the posts in reverse chronological order (default True)
- posts\_per\_page  $(int)$  The number of posts per page (default 20)
- newest\_first (bool)

#### **Returns**

A tuple containting the page of posts and the paginator

#### **Return type**

Tuple[List[*[Post](#page-11-0)*], Paginator]

#### mark\_read()

In a single user system, mark this feed as read

#### exception DoesNotExist

#### exception MultipleObjectsReturned

#### <span id="page-11-0"></span>class feeds.models.Post(*\*args*, *\*\*kwargs*)

An entry in a feed

#### source

**Source** The source feed that this post belongs to

#### <span id="page-12-0"></span>title

**str** The post title

#### body

**str** The main content of the feed in html or plain text

#### link

**str** Link to this post on the web

#### found

**datetime** When this post was first discovered

#### created

**datetime** The created date for this post as reported in the feed

#### guid

**str** The unique ID for this post

#### author

**str** Name of the author of this post as reported by the feed

#### index

**int** The number of this post in the feed for the purposes of tracking read/unread state

#### image\_url

**str** The URL of an image that represents this post

#### json

**dict** Raw information about the Post in JSON format (will not be collected unless **FEEDS\_SAVE\_JSON** is set to **True** in settings)

#### property current\_enclosures

**ResultSet[Enclosure]** Returns all the current enclosures for this post

#### property old\_enclosures

**ResultSet[Enclosure]** Returns all the previous enclosures for this post

Some feeds change the URL of enclosures between reads. By default old enclosures are deleted and new ones added each time the feed is polled. To keep references to old enclosures set **FEEDS\_KEEP\_OLD\_ENCLOSURES** to **True** in settings.

#### save(*\*args*, *\*\*kwargs*)

Save the current instance. Override this in a subclass if you want to control the saving process.

The 'force\_insert' and 'force\_update' parameters can be used to insist that the "save" must be an SQL insert or update (or equivalent for non-SQL backends), respectively. Normally, they should not be set.

#### exception DoesNotExist

#### exception MultipleObjectsReturned

#### class feeds.models.Enclosure(*\*args*, *\*\*kwargs*)

An enclosure on a post

#### post

**Post** The Post that this Enclosure belongs to

#### exception DoesNotExist

#### <span id="page-13-0"></span>exception MultipleObjectsReturned

#### length

**int** Size in bytes of the the related file

#### href

**url** The url of the enclosure

#### type

**str** The type of the enclosure

#### medium

**str** The type of the enclosure. Almost certainly one of image/video/audio

#### description

**str** A description of the enclosure - e.g. Alt text on an image

#### is\_current

**bool** Is this enclosure current (if we are saving old enclosures - see above).

#### property is\_image

**bool** Is the enclosure an image?

#### property is\_audio

**bool** Is the enclosure audio?

#### property is\_video

**bool** Is the enclosure video?

#### class feeds.models.Subscription(*\*args*, *\*\*kwargs*)

A subscription to a Source Feed by a User

Subscriptions are also the way folder structures are set up

#### exception DoesNotExist

#### exception MultipleObjectsReturned

#### user

**User** The owner of the Subscription

#### source

**Source** The source feed of the subscription. If this is **None** then this is actually a folder

#### parent

**Subscription** The parent folder of the subscription. **None** if the subscription is at the root leve

#### is\_river

**bool** Indicates if the feed/folder should be displayed in a "River of News" style

#### name

**str** The display name of the subscription - typically should be set to the name of the source where present

#### property unread\_count: int

**int** The number of undread posts in teh subscription

If the subscription is acting as a folder, this will total up the unread counts of all children

#### <span id="page-14-0"></span>get\_unread\_posts(*oldest\_first=True*)

Returns all the unread posts in a subscription

#### get\_paginated\_posts(*page*, *oldest\_first=True*, *posts\_per\_page=20*)

Get a posts from the feed a page at a time

#### **Parameters**

- **page**  $(int)$  The page to fetch.
- posts\_per\_page (int) The number of posts per page (default 20)
- oldest\_first (bool)

#### **Returns**

A tuple containting the page of posts and the paginator

#### **Return type**

Tuple[List[*[Post](#page-11-0)*], Paginator]

#### mark\_read()

Marks all the posts in the subscription as read

If the subscription is acting as a folder then it will mark all children as read as well.

# **FOUR**

# **UTILS**

<span id="page-16-0"></span>This module contains useful utility functions for manipulating your feeds.

# **FIVE**

# **INDICES AND TABLES**

- <span id="page-18-0"></span>• genindex
- modindex
- search

### **INDEX**

# <span id="page-20-0"></span>A

author (*feeds.models.Post attribute*), [9](#page-12-0)

### B

best\_link (*feeds.models.Source property*), [8](#page-11-1) body (*feeds.models.Post attribute*), [9](#page-12-0)

# C

created (*feeds.models.Post attribute*), [9](#page-12-0) current\_enclosures (*feeds.models.Post property*), [9](#page-12-0)

# D

description (*feeds.models.Enclosure attribute*), [10](#page-13-0) description (*feeds.models.Source attribute*), [7](#page-10-1) display\_name (*feeds.models.Source property*), [8](#page-11-1) due\_poll (*feeds.models.Source attribute*), [7](#page-10-1)

# E

Enclosure (*class in feeds.models*), [9](#page-12-0) Enclosure.DoesNotExist, [9](#page-12-0) Enclosure.MultipleObjectsReturned, [9](#page-12-0)

# F

feed\_url (*feeds.models.Source attribute*), [7](#page-10-1) found (*feeds.models.Post attribute*), [9](#page-12-0)

# G

get\_paginated\_posts() (*feeds.models.Source method*), [8](#page-11-1) get\_paginated\_posts() (*feeds.models.Subscription method*), [11](#page-14-0) get\_unread\_posts() (*feeds.models.Source method*), [8](#page-11-1) get\_unread\_posts() (*feeds.models.Subscription method*), [10](#page-13-0) guid (*feeds.models.Post attribute*), [9](#page-12-0)

### H

href (*feeds.models.Enclosure attribute*), [10](#page-13-0)

# I

image\_url (*feeds.models.Post attribute*), [9](#page-12-0)

image\_url (*feeds.models.Source attribute*), [7](#page-10-1) index (*feeds.models.Post attribute*), [9](#page-12-0) interval (*feeds.models.Source attribute*), [7](#page-10-1) is\_audio (*feeds.models.Enclosure property*), [10](#page-13-0) is\_cloudflare (*feeds.models.Source attribute*), [7](#page-10-1) is\_current (*feeds.models.Enclosure attribute*), [10](#page-13-0) is\_image (*feeds.models.Enclosure property*), [10](#page-13-0) is\_river (*feeds.models.Subscription attribute*), [10](#page-13-0) is\_video (*feeds.models.Enclosure property*), [10](#page-13-0)

### J

json (*feeds.models.Post attribute*), [9](#page-12-0) json (*feeds.models.Source attribute*), [7](#page-10-1)

### L

last\_change (*feeds.models.Source attribute*), [7](#page-10-1) last\_polled (*feeds.models.Source attribute*), [7](#page-10-1) last\_result (*feeds.models.Source attribute*), [7](#page-10-1) last\_success (*feeds.models.Source attribute*), [7](#page-10-1) length (*feeds.models.Enclosure attribute*), [10](#page-13-0) link (*feeds.models.Post attribute*), [9](#page-12-0) live (*feeds.models.Source attribute*), [7](#page-10-1)

### M

mark\_read() (*feeds.models.Source method*), [8](#page-11-1) mark\_read() (*feeds.models.Subscription method*), [11](#page-14-0) medium (*feeds.models.Enclosure attribute*), [10](#page-13-0)

### N

name (*feeds.models.Source attribute*), [7](#page-10-1) name (*feeds.models.Subscription attribute*), [10](#page-13-0)

### O

old\_enclosures (*feeds.models.Post property*), [9](#page-12-0)

### P

parent (*feeds.models.Subscription attribute*), [10](#page-13-0) Post (*class in feeds.models*), [8](#page-11-1) post (*feeds.models.Enclosure attribute*), [9](#page-12-0) Post.DoesNotExist, [9](#page-12-0) Post.MultipleObjectsReturned, [9](#page-12-0)

# S

save() (*feeds.models.Post method*), [9](#page-12-0) site\_url (*feeds.models.Source attribute*), [7](#page-10-1) Source (*class in feeds.models*), [7](#page-10-1) source (*feeds.models.Post attribute*), [8](#page-11-1) source (*feeds.models.Subscription attribute*), [10](#page-13-0) Source.DoesNotExist, [8](#page-11-1) Source.MultipleObjectsReturned, [8](#page-11-1) subscriber\_count (*feeds.models.Source property*), [8](#page-11-1) Subscription (*class in feeds.models*), [10](#page-13-0) Subscription.DoesNotExist, [10](#page-13-0) Subscription.MultipleObjectsReturned, [10](#page-13-0)

# T

title (*feeds.models.Post attribute*), [8](#page-11-1) type (*feeds.models.Enclosure attribute*), [10](#page-13-0)

### U

unread\_count (*feeds.models.Source property*), [8](#page-11-1) unread\_count (*feeds.models.Subscription property*), [10](#page-13-0) user (*feeds.models.Subscription attribute*), [10](#page-13-0)